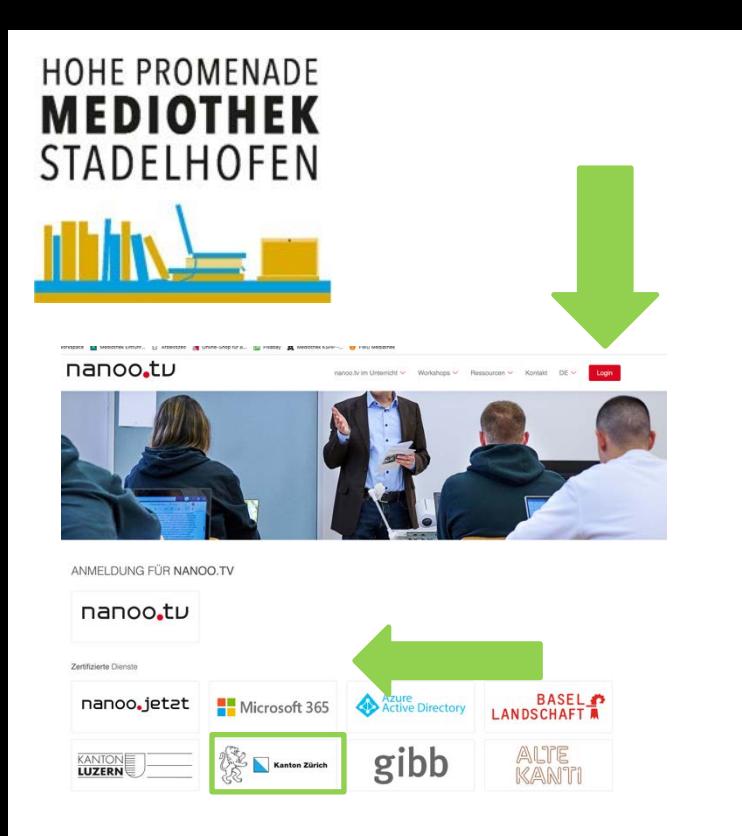

### Login wählen Kanton Zürich suchen

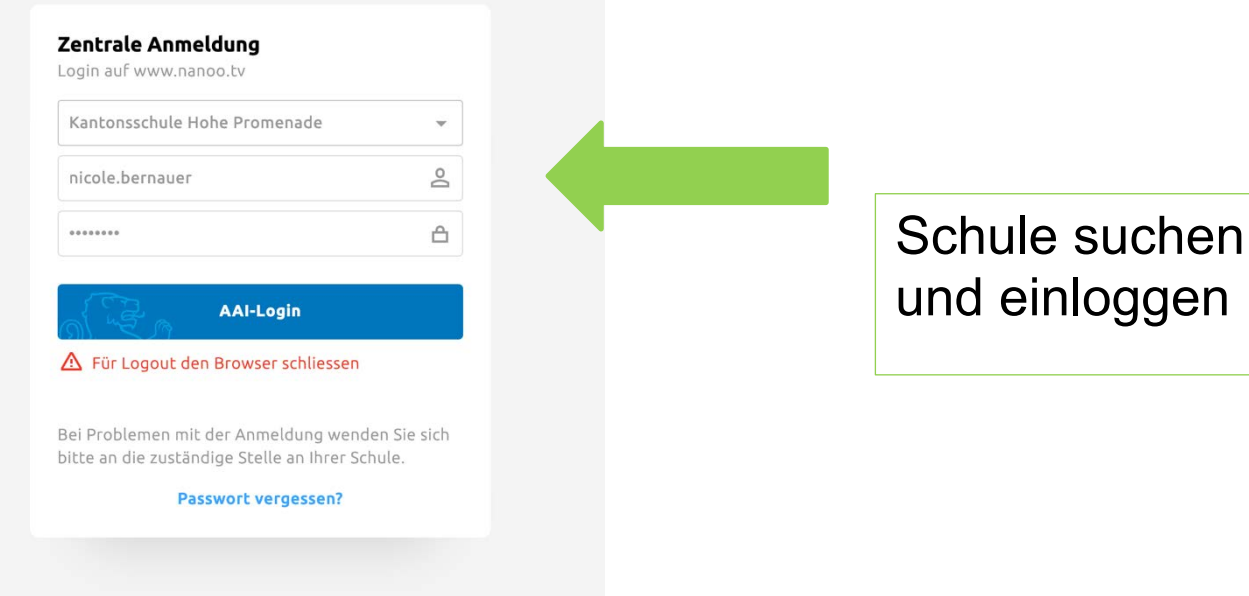

www.winmedio.net/HoPro\_Stadelhofen

nanooTV - Login

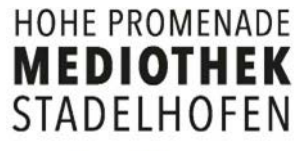

# nanooTV - Übersicht

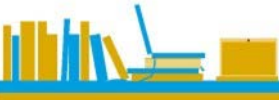

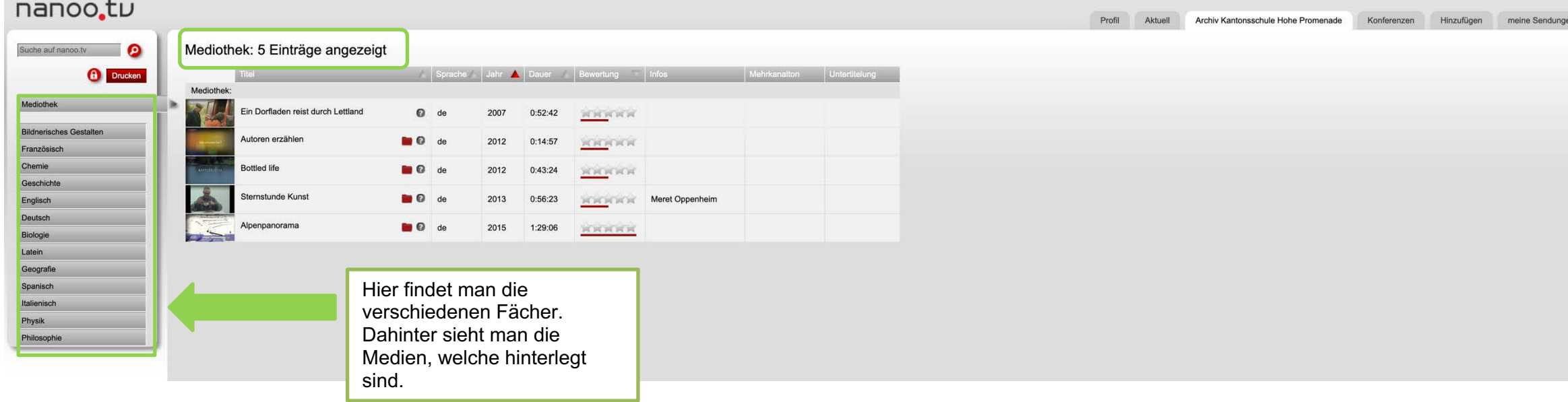

#### **HOHE PROMENADE MEDIOTHEK** STADELHOFEN

### nanooTV - Suche

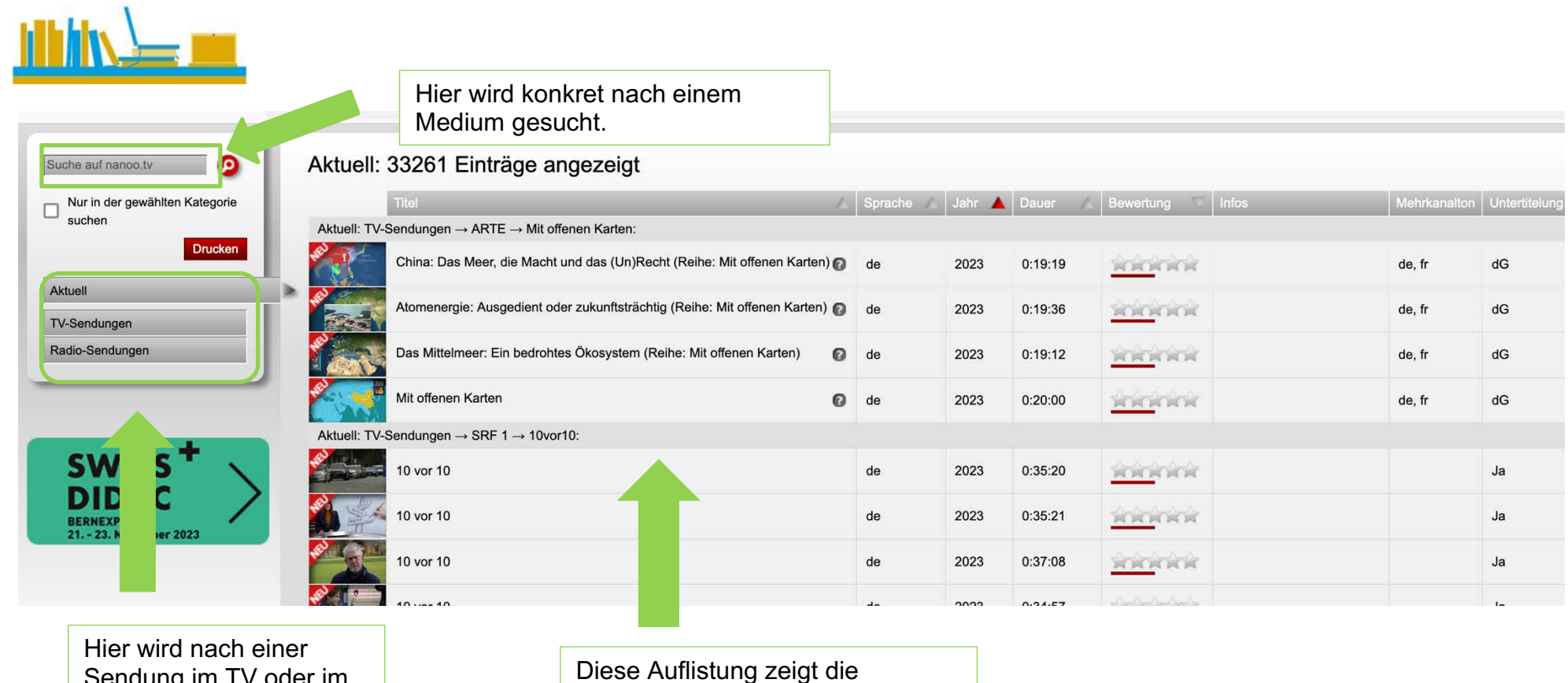

Sendung im TV oder im Radio gesucht. Unter Aktuell werden die aktuell aufgenommen Sendungen angezeigt.

Diese Auflistung zeigt die aktuellen Beiträge, die heruntergeladen werden können.

### nanooTV – Sendung herunterladen

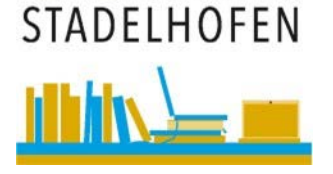

**HOHE PROMENADE MEDIOTHEK** 

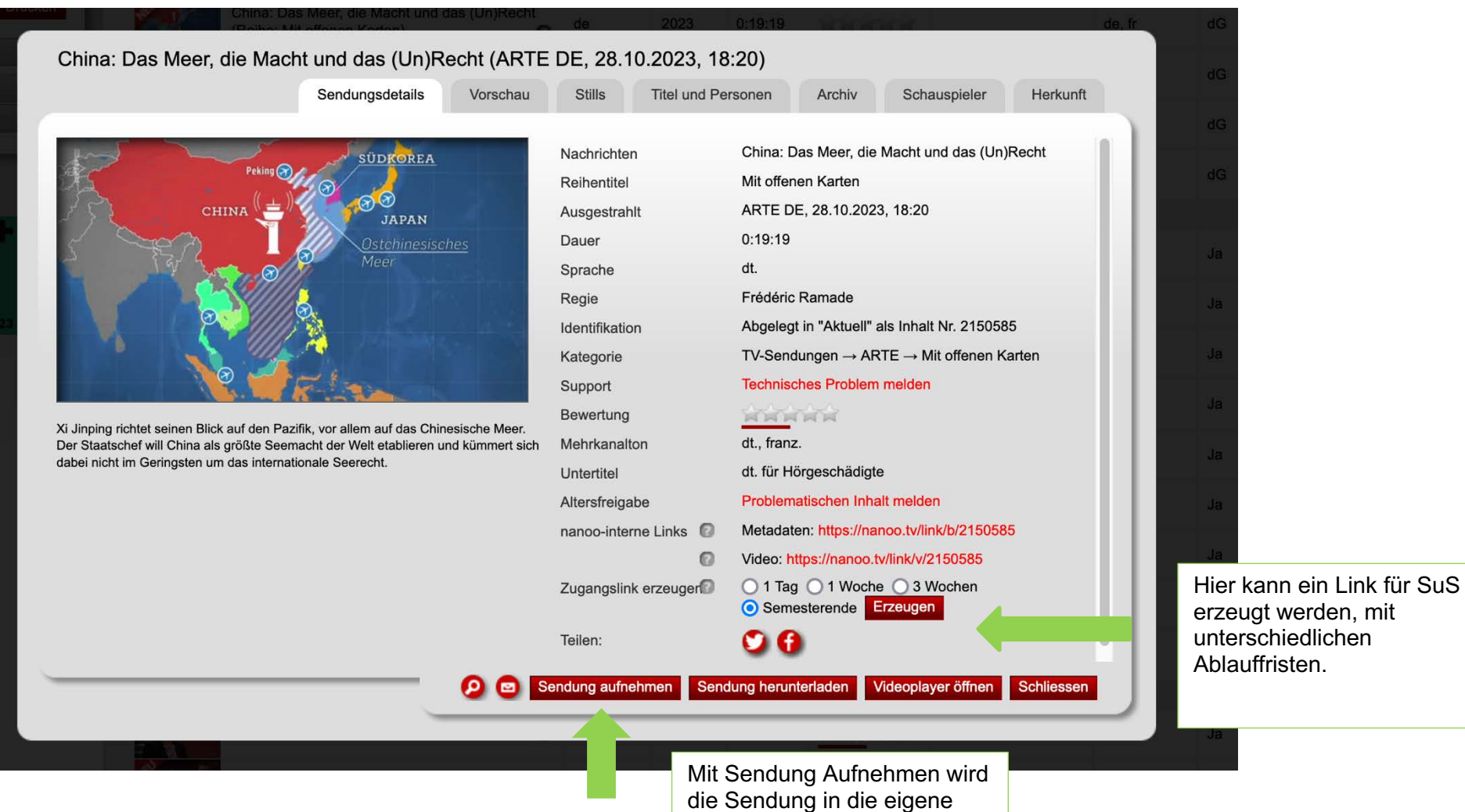

Mediothek geladen.

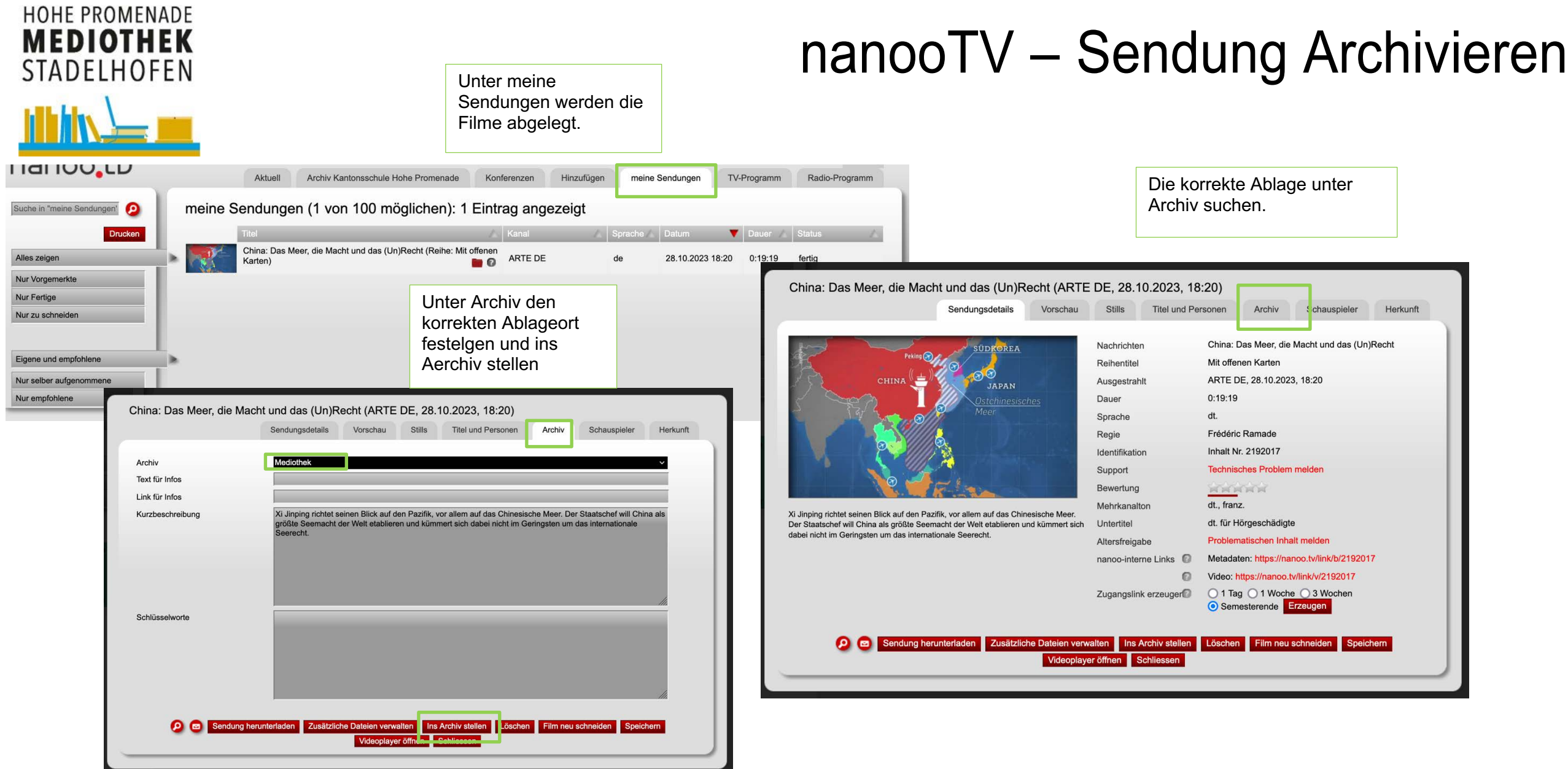

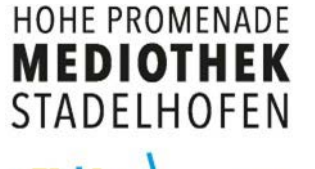

## nanooTV – Sendung Archivieren

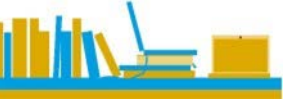

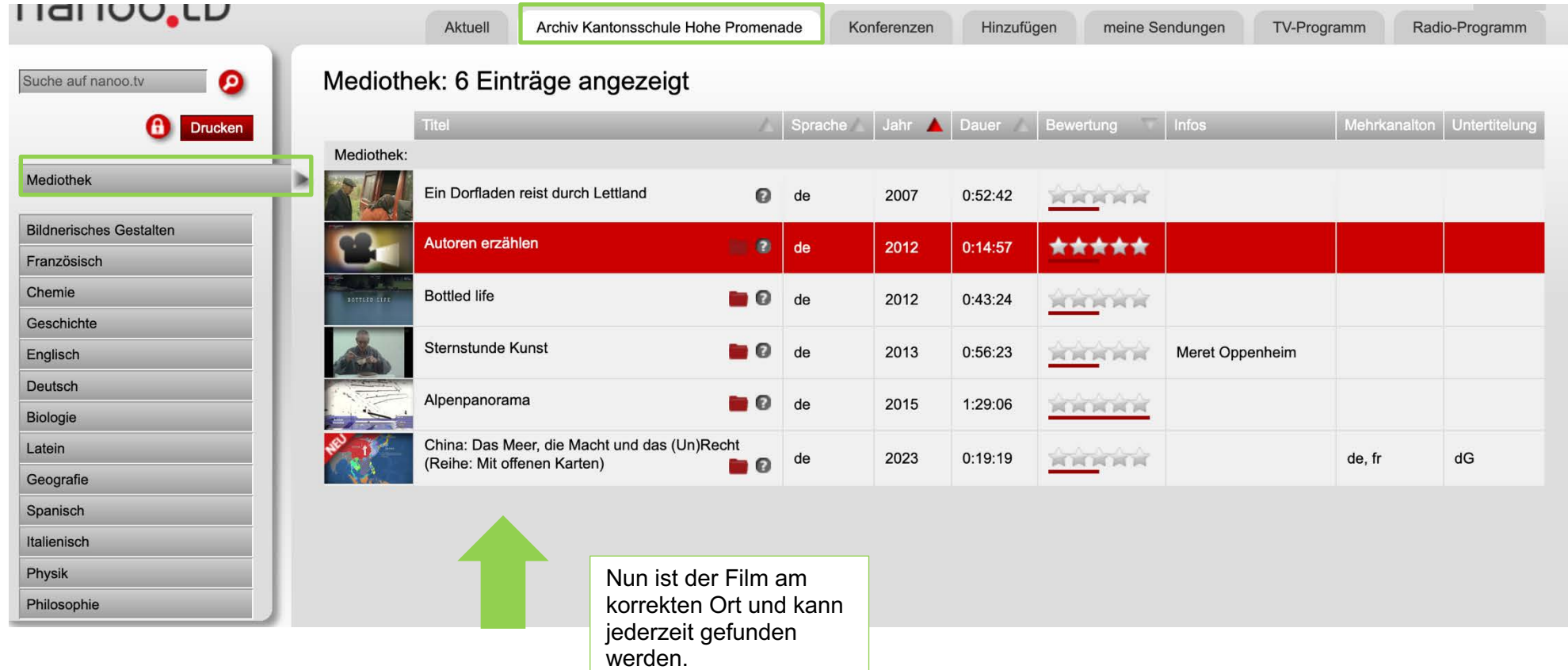